# GOC

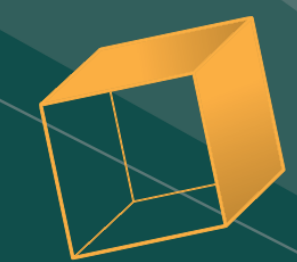

## Tools to Reduce Open Bug Count at Media Molecule

Amy Phillips High Priestess of Tools Code (Tools Programmer) at Media Molecule amy@mediamolecule.com

GAME DEVELOPERS CONFERENCE<sup>®</sup> | MARCH 19-23, 2018 | EXPO: MARCH 21-23, 2018 #GDC18

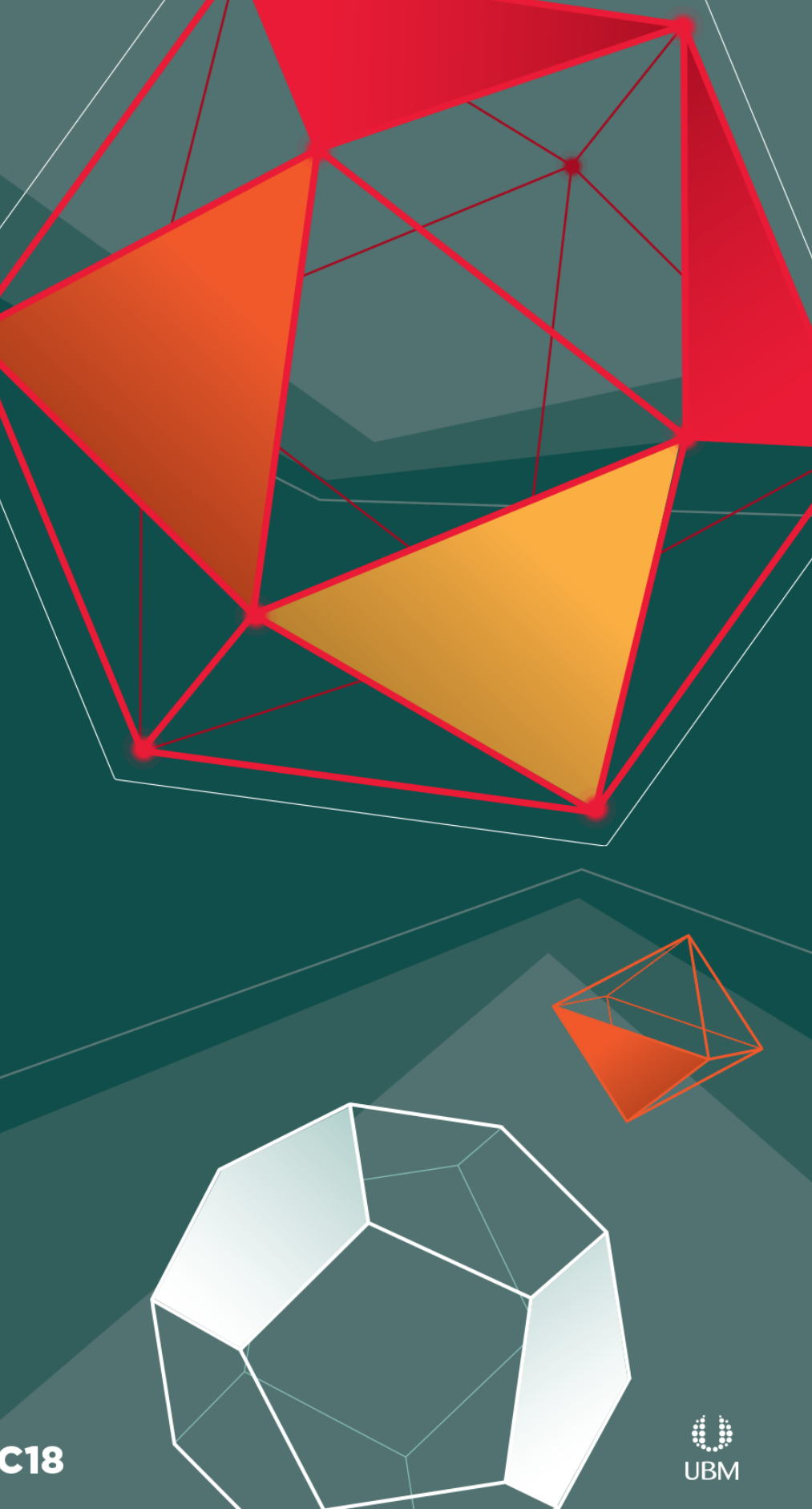

**GAME DEVELOPERS CONFERENCE** MARCH 19-23, 2018 | EXPO: MARCH 21-23, 2018 #GDC18

- Less open bugs -> more stable build -> fun bit of making games!
- Connecting off the shelf tools together advantages of bespoke but less cost
- ●Dreams

GOC

- UGC kinda like LBP but so much more!
- Sculpting, stamping, characters, logic, animation, music, audio,…
- Media Molecule has ~50 employees (Daniel Kidney and I wrote this stuff – 1.4 progs! Now 2.4 with Alex Parker)
- Bang for buck

●Studio environment means tools must be frictionless or they don't get used – these are in regular use

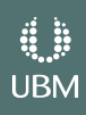

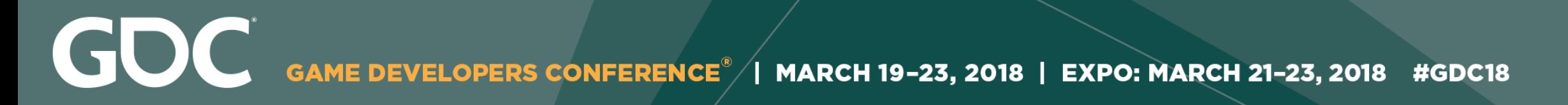

## Dreams video

## See <https://youtu.be/c-i0PcfboGc> for the Dreams Trailer shown here

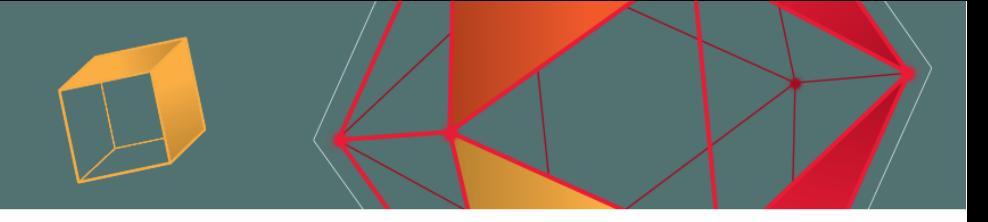

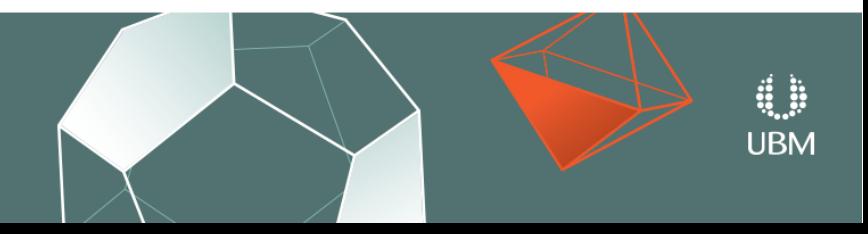

GOC GAME DEVELOPERS CONFERENCE<sup>®</sup> | MARCH 19-23, 2018 | EXPO: MARCH 21-23, 2018 #GDC18

# Life Cycle of a Bug (1)

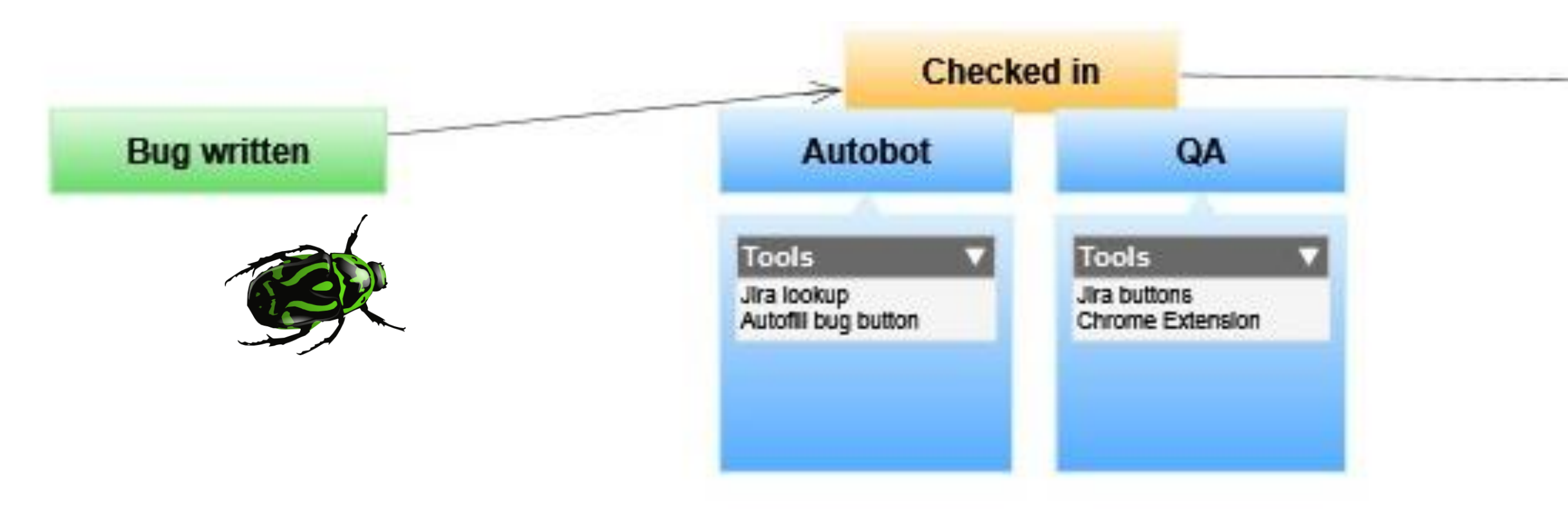

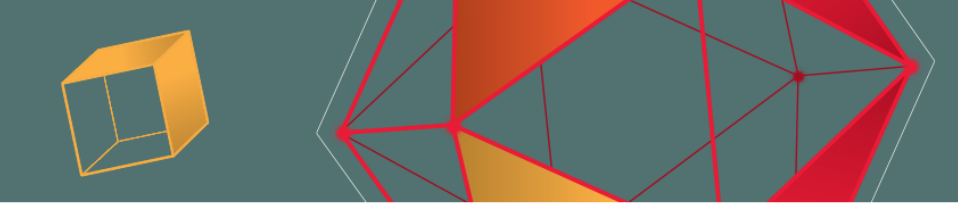

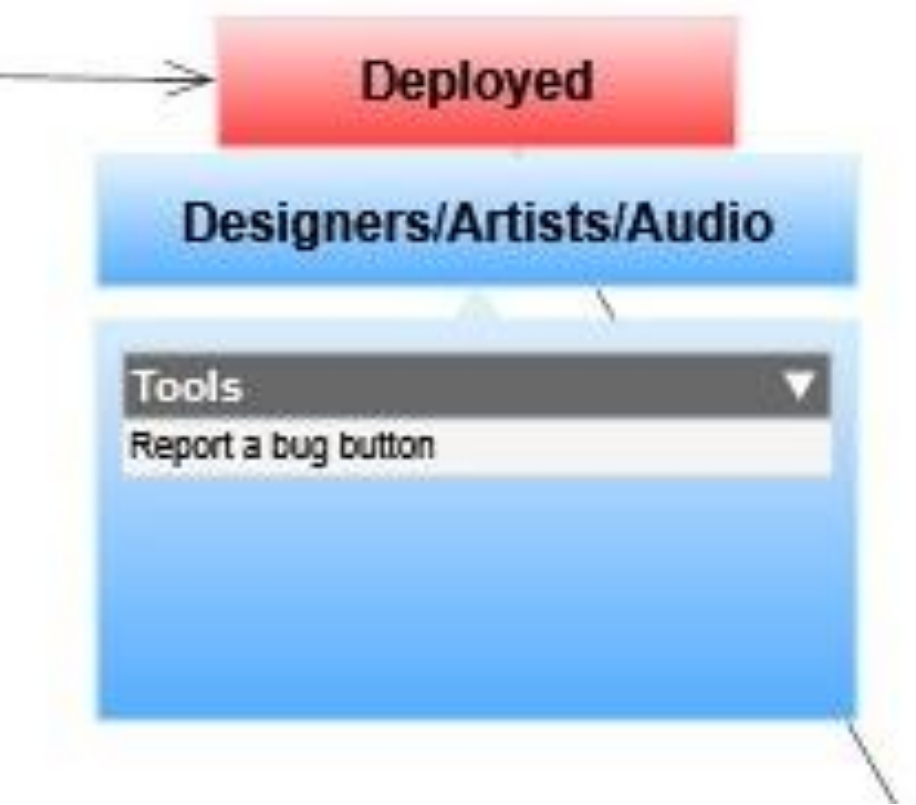

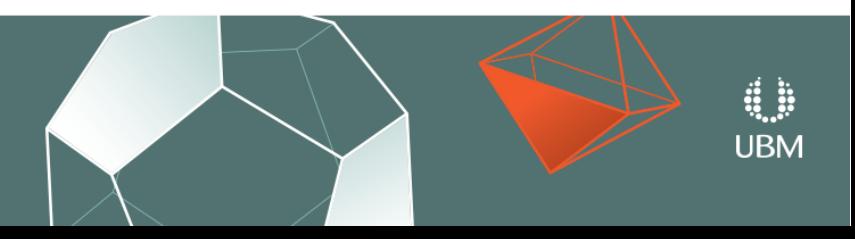

**COC** GAME DEVELOPERS CONFERENCE<sup>®</sup> | MARCH 19-23, 2018 | EXPO: MARCH 21-23, 2018 #GDC18

## Life Cycle of a Bug (2)

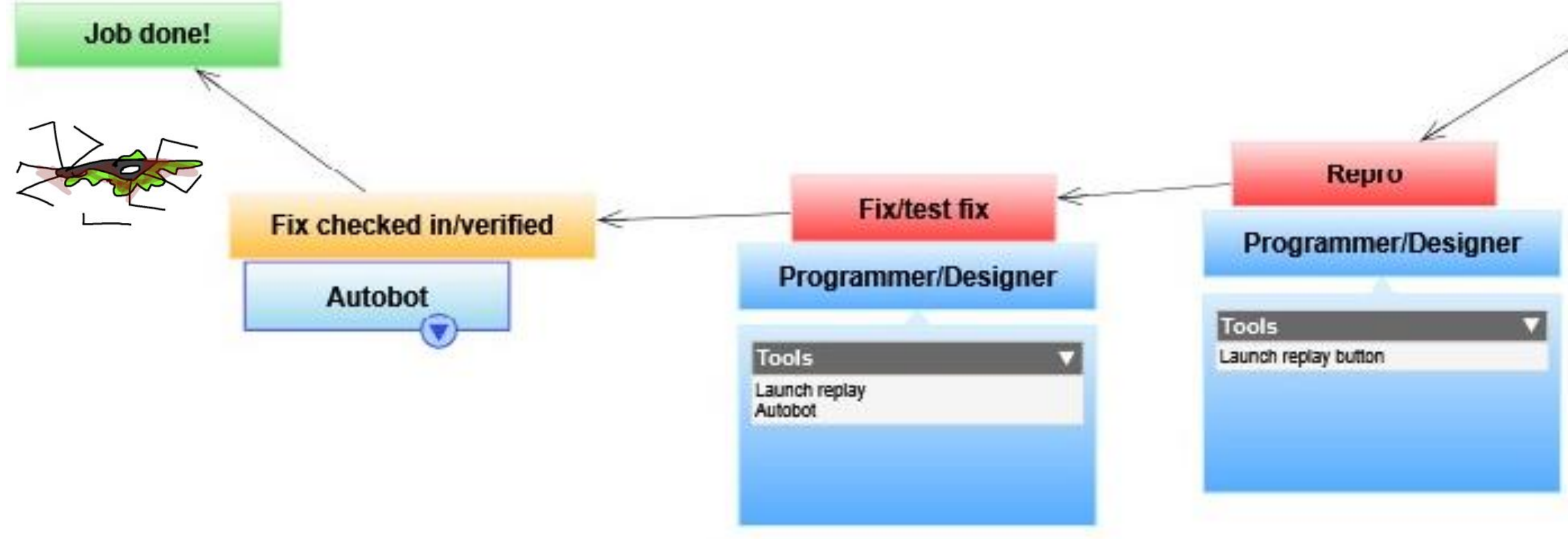

### **Assigned**

**Production/QA** 

### **Tools**

Assert message Programmer who added assert Perforce revision (build) Callstack Replay Link to recap - coredump, tty, video

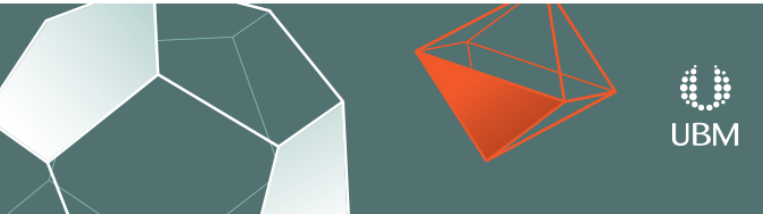

## Detecting bugs – Autobot - Functionality

- Runs after every checkin
	- Checks for asserts, hangs, crashes, out of syncs, nans, logic errors
	- More in depth tests are run overnight
- ●Results are emailed
	- What has changed did I break everything? (In email subject)
	- Assert message, callstack, link to existing bug for this issue (colour coded)
	- $\bullet$  Previous results when did it break?

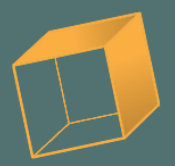

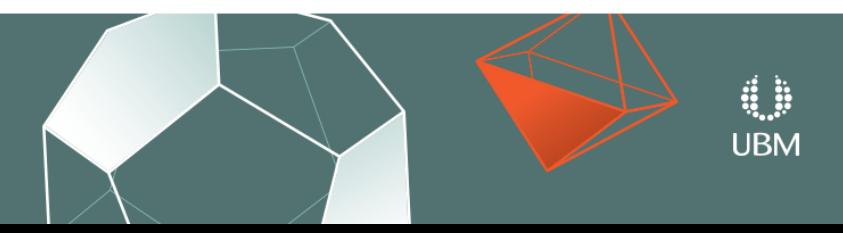

GOC **GAME DEVELOPERS CONFERENCE<sup>®</sup>** MARCH 19-23, 2018 | EXPO: MARCH 21-23, 2018 #GDC18

Mon 05/03/2018 19:22

autobot@mediamolecule.com

[ $r85486-r85488$ ] AutoBasicSmoke ASSERT $[+1]$ 

- To Mark Zarb-Adami; Paolo Carabaich; 田 BumbleBee
- You forwarded this message on 05/03/2018 21:24.

Found 1 new assert messages since last test causing an extra 88 tests to fail. Doh! See Assert Messages section for more info.

Summary Report 2018-03-05T19:21:52.540086

SuiteRun:

Revision:

Last Revision:

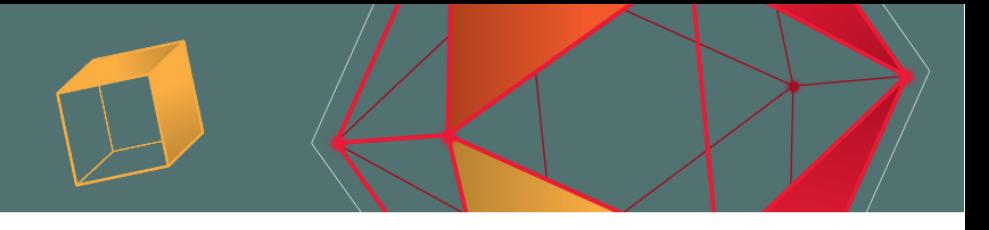

AutoBasicSmoke 03-05 17:48:16

r85488

r85485

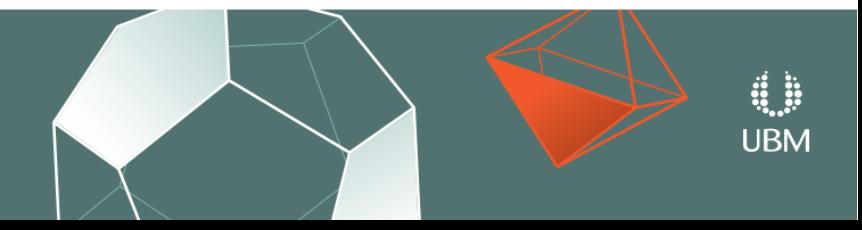

### **Assert Messages**

NEW C:\dev\unicorn test\dd\src\gfx\driver\gfx.cpp(521): ASSERT ok out of GpuLong mem! http://p4swarm.medmol.local/files/mmdepot/code/trunk/games/dd/src/gfx/driver/gfx.cpp#521 DebugLogStacktrace() C:/dev/unicorn\_test/dd/src/core/core.cpp:379 AssertLogV(char const\*, ...) C:/dev/unicorn\_test/dd/src/debug/debuglog.cpp:238 MemWrapper::Alloc(EMemType, GfxHeapName, unsigned int, unsigned int) C:/dev/unicorn\_test/dd/src/gfx/driver/gfx.cpp:521 GfxTexture::CreateFromSpec(sce::Gnm::TextureSpec const&, sce::Gnm::ResourceMemoryType) C:/dev/unicorn\_test/dd/src/gfx/driver/gfx.cpp:1250 GfxTexture::CreateRW2D(unsigned int, unsigned int, unsigned int, unsigned int, EGfxFormat, sce::Gnm::ArrayMode) C:/dev/unicorn\_test/dd/src/gfx/driver/gfx.cpp:0 Prim RenderGlass(Environment const&, RenderTarget&, DSRenderTarget&) C:/dev/unicorn\_test/dd/src/ui/prim\_glass.cpp:1507 SillyRender(Game const\*, Trans) C:/dev/unicorn\_test/dd/src/game/renderer.cpp:802 RenderFrame(Game const\*, RenderFeedbackSeq&) C:/dev/unicorn\_test/dd/src/game/renderer.cpp:1191 main C:/dev/unicorn\_test/dd/src/game/main.cpp:1482 \_start

 $22:0$ 

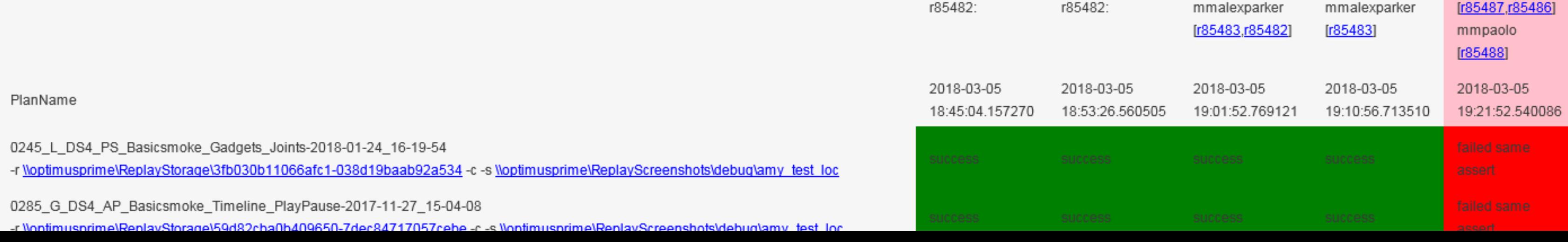

r85488:

mmmarkz

r85483:

r85485:

GOC **GAME DEVELOPERS CONFERENCE<sup>®</sup>** MARCH 19-23, 2018 | EXPO: MARCH 21-23, 2018 #GDC18

## Detecting bugs - Autobot – more functionality

- Results also available/searchable on web UI
	- Bug report button for QA prefills
		- Assert message, programmer who added assert
		- •Perforce revision uniquely identifies a build
		- ●Callstack
		- Replay is copied and attached to bug
		- $\bullet$ Link to recap session coredump, tty, video
		- •Description
		- TODO autofill which revision it broke in, and who checked that in!
	- Prefilling FTW
		- ●removes copy-paste errors
		- ●Ensures consistent/complete set of information •Saves QA time
	- Launch replay button
	- Check a replay is testing what you think it is testing screenshot, json gamestate

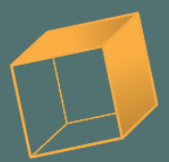

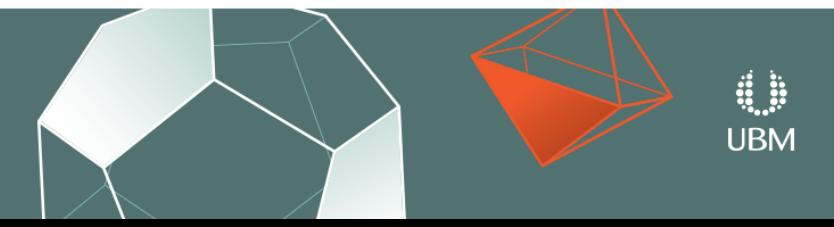

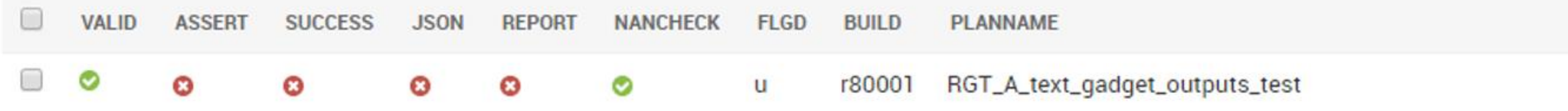

### RGT\_B\_D-Bug\_health\_death\_checkpoint-2017-10-18\_12-39-51 r80001 Q  $\bullet$  $\bullet$  $\bullet$  $\bullet$  $\mathbf{u}$

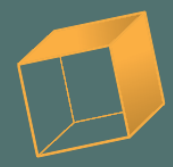

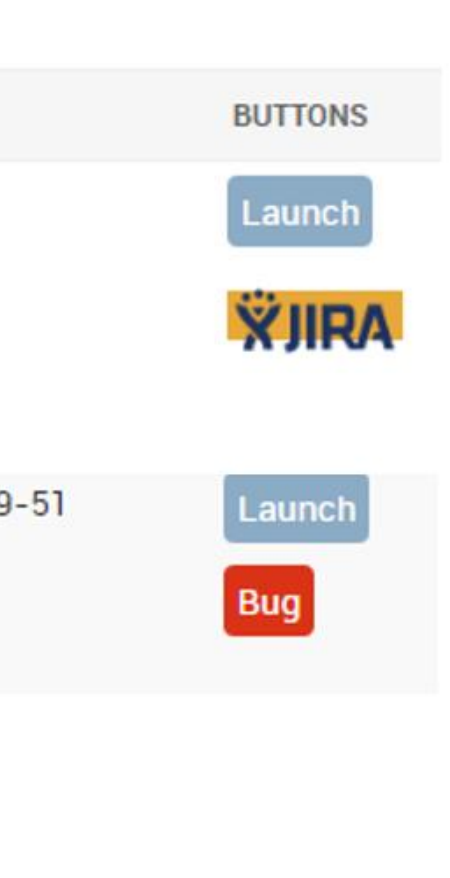

### **FILTER**

### By TestTime

### Any date

Today Past 7 days This month

This year

### **By Valid**

All

Yes

**No** 

### By Assertyness

 $\mathsf{All}\xspace$ 

No Assert

**Assert Failed** 

By Success

### $All$

Yes

No

### By JSON Comparison

 $All$ Same JSON different

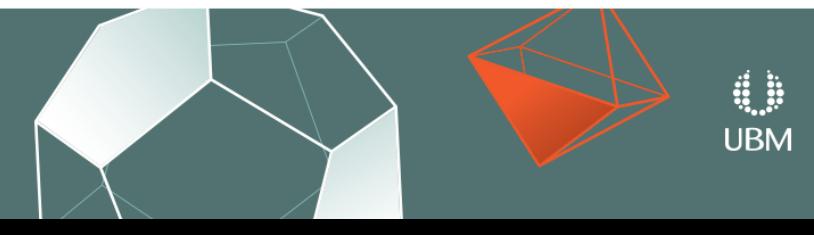

## GOC GAME DEVELOPERS CONFERENCE

### | MARCH 19-23, 2018 | EXPO: MARCH 21-23, 2018 #GDC18

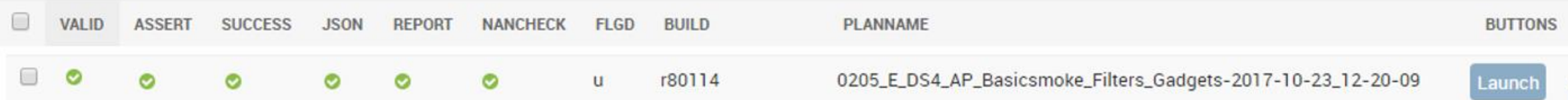

### **LAST SCREENSHOT**

### control:

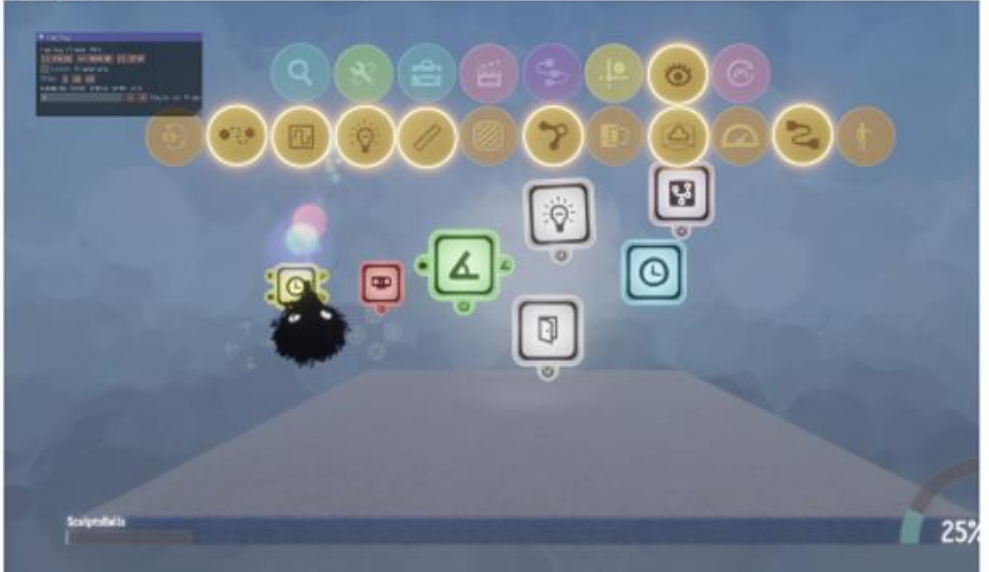

### this run:

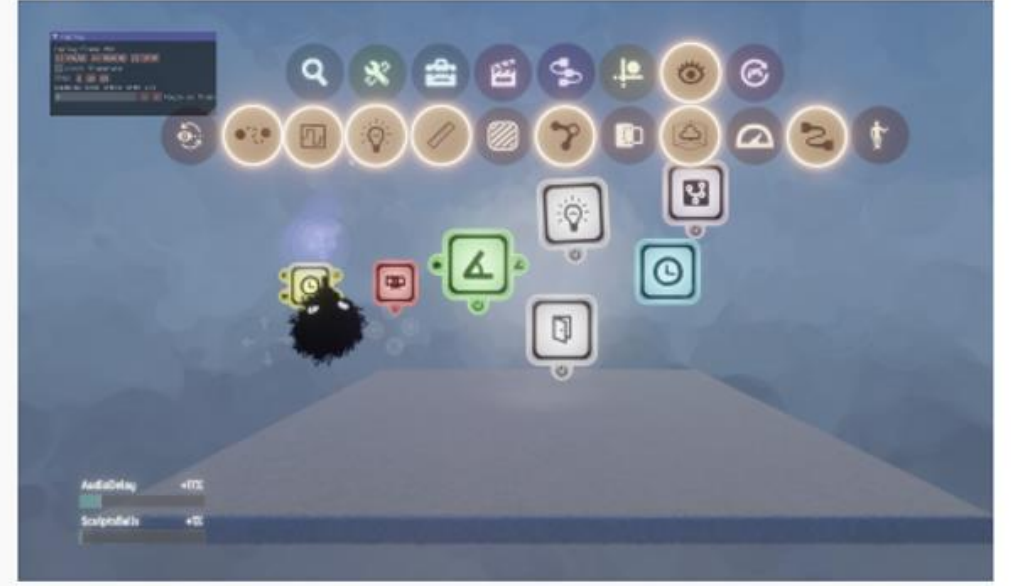

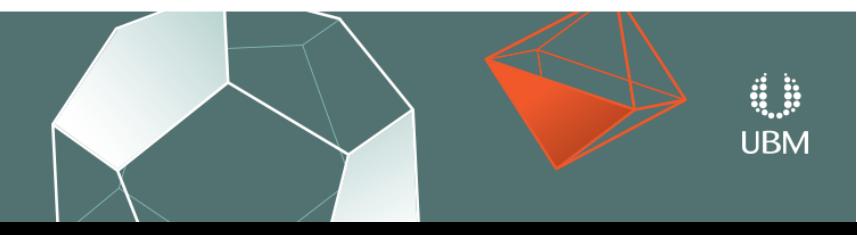

Performance Summary

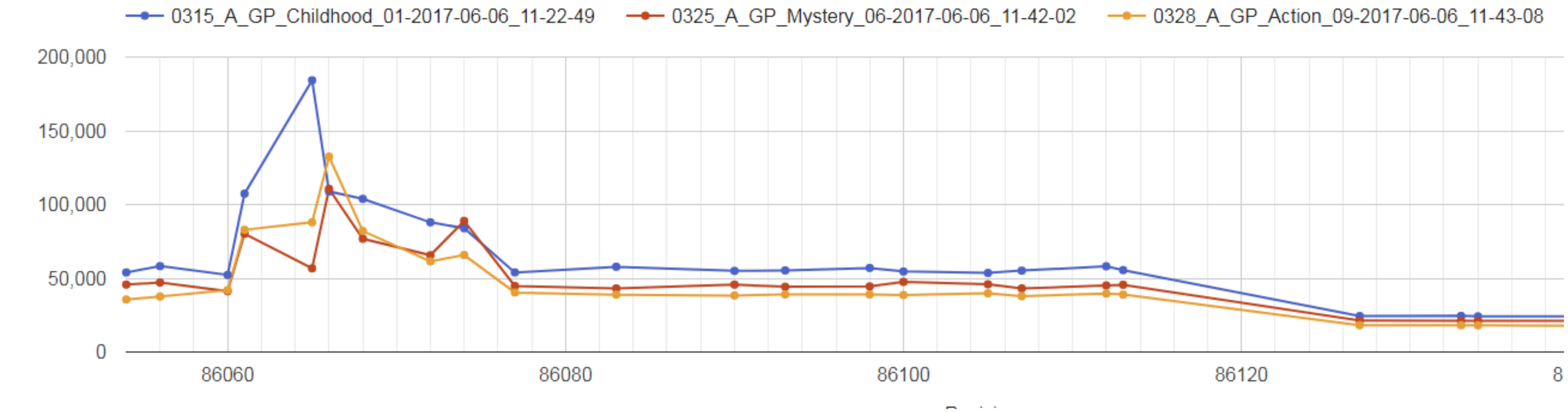

Playback Time (ms)

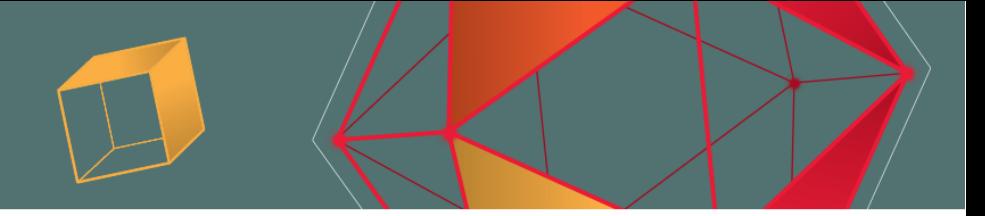

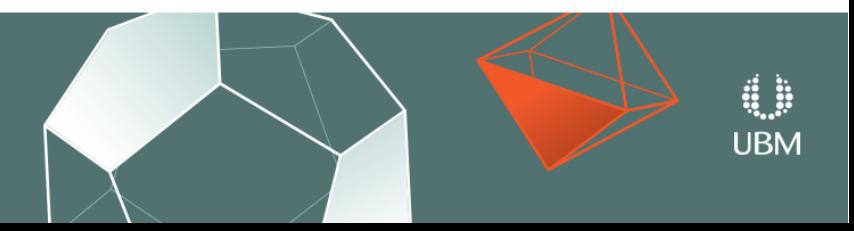

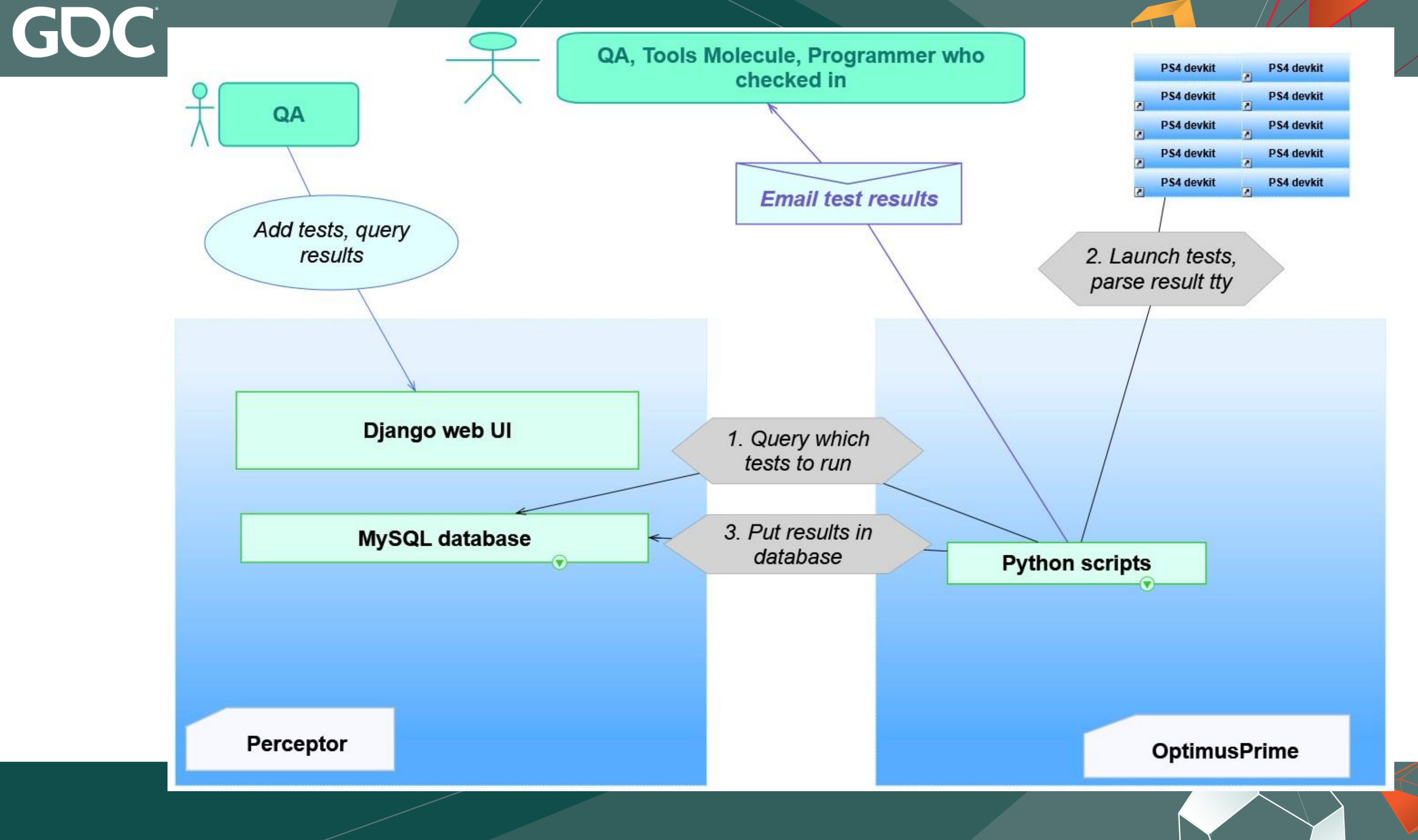

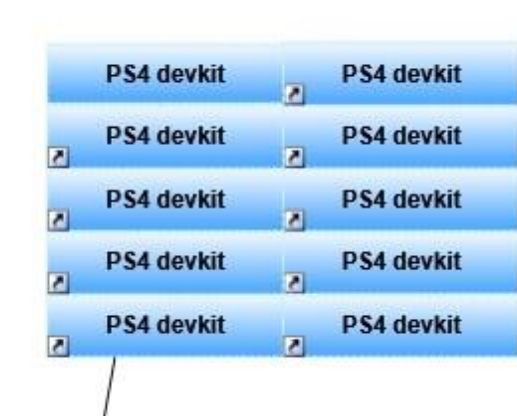

 $UBM$  GOC GAME DEVELOPERS CONFERENCE<sup>®</sup> | MARCH 19-23, 2018 | EXPO: MARCH 21-23, 2018 #GDC18

# Detecting bugs – Autobot Tech

- ●Django with MySQL database perceptor
	- Django admin pages as UI to display/alter database data
- ●Database stores
	- Which replays are run for each test suite smoke, sculpt, gadgets,...
	- Results for test runs
- Python scripts on windows optimusprime
- •27 devkits
- •Custom PS4Launcher exe TMAPI
	- Timeout for hangs used to halt entire system
	- Upload coredumps
	- Bonus features can change devkit settings language, Japanese buttons, PSPro

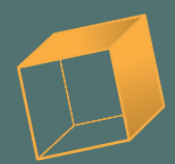

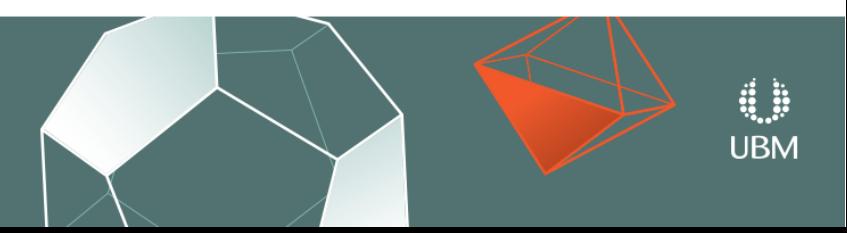

# Detecting bugs – Replay System

- Game update deterministic
- Replay consists of initial gamestate and inputs (includes audio import, text entry etc, not just controller input). If you change level we store gamestate you loaded.
- •Serialise revision
	- Incremented more than you might expect
	- Branching joy not!
- ●Repro bugs

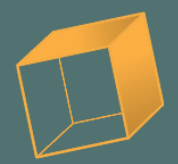

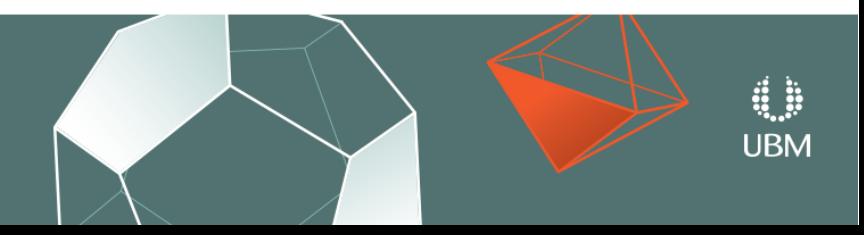

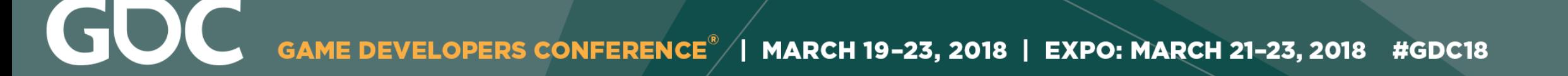

# Detecting Bugs - QA

## •Chrome extension

• Javascript, Rest APIs, tabs, cookies, notifications

## ●Jira buttons

- Attach screenshot one click
- Start/stop replay
- Fill in details perforce revision, game location

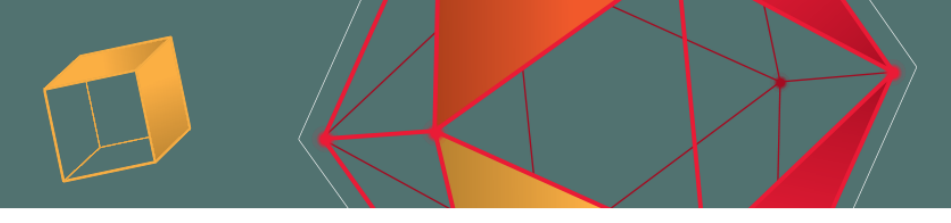

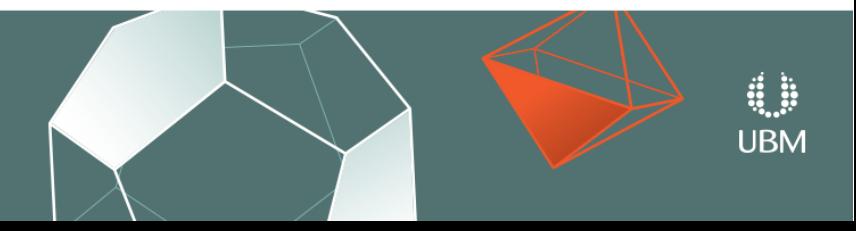

# Detecting bugs – designers/artists/audio bods

- ●Dashboard
	- Dependencies Target Manager, Remote Viewer Server, ...
	- List builds  $\bullet$  latest green build – update low risk
	- Launch build on devkit (will update SDK if necessary)
- ●Fatal asserts
- •Chrome extension
	- Report bug button autofills, add screenshot, replay buttons
	- Uses Jira CreateIssueDetails url params in url

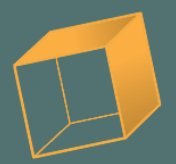

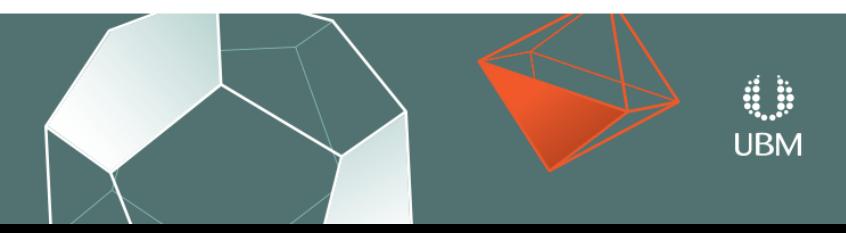

GOC GAME DEVELOPERS CONFERENCE® | MARCH 19-23, 2018 | EXPO: MARCH 21-23, 2018 #GDC18

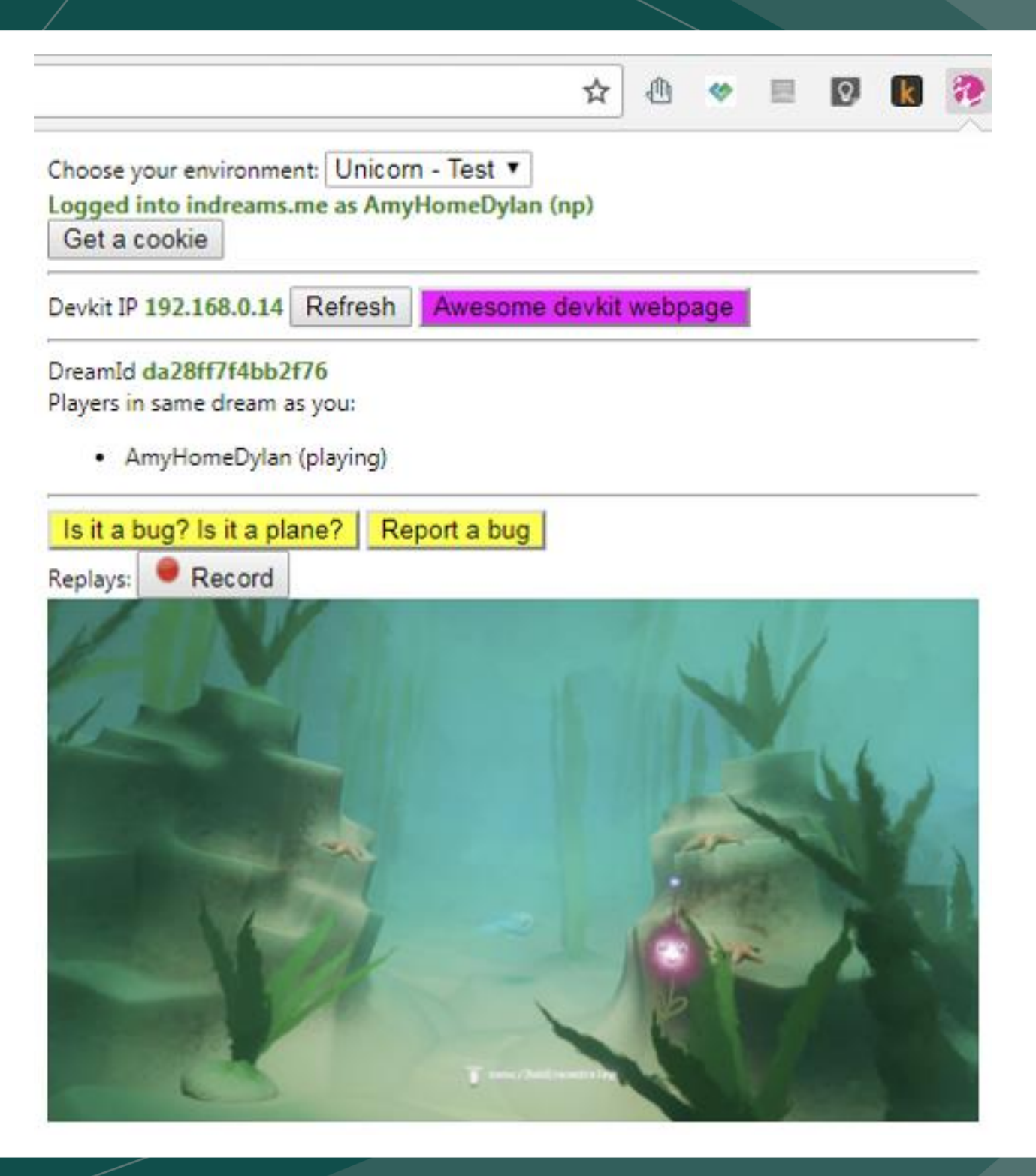

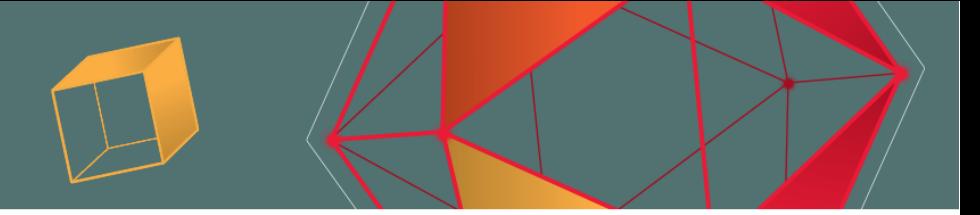

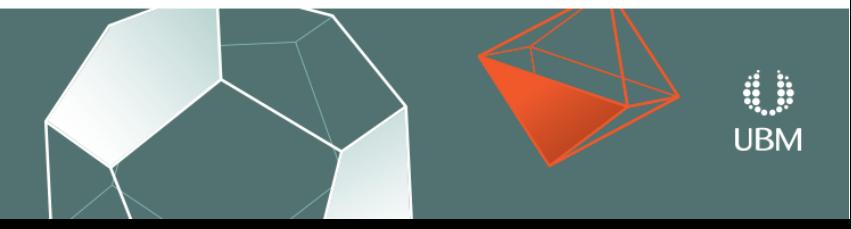

## GOC GAME DEVELOPERS CONFERENCE<sup>®</sup> | MARCH 19-23, 2018 | EXPO: MARCH 21-23, 2018 #GDC18

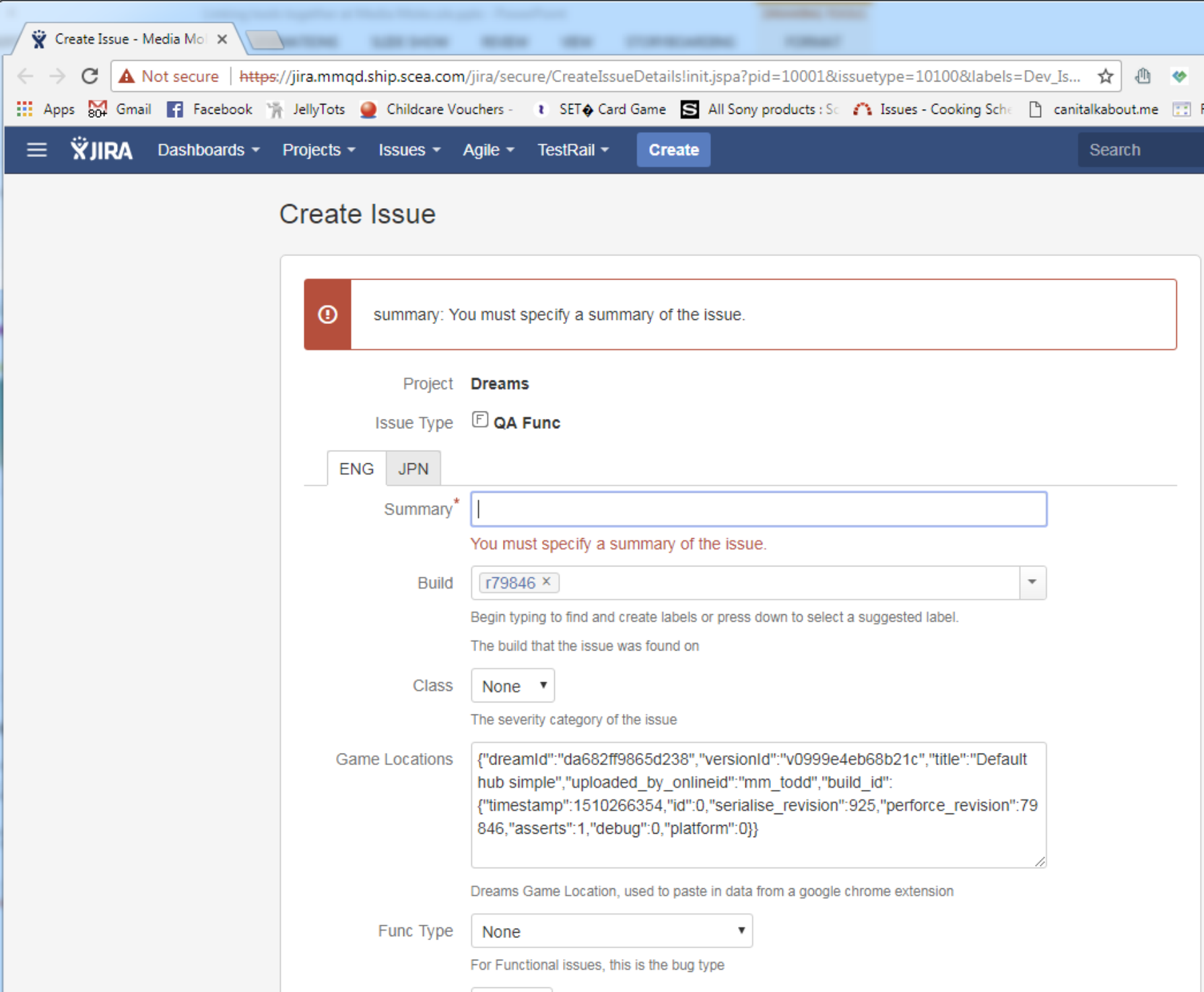

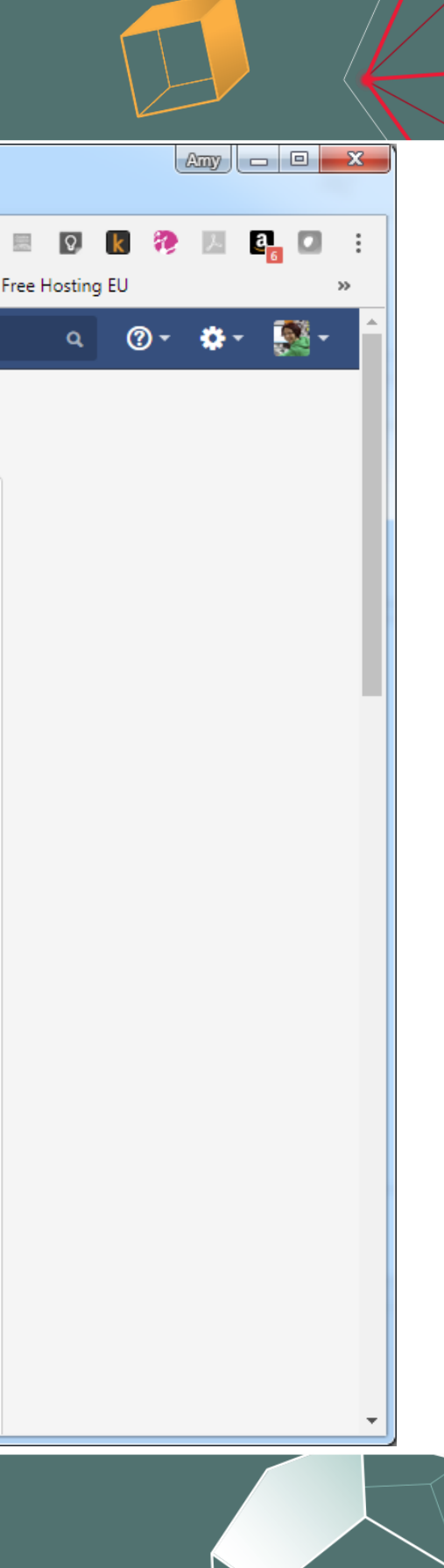

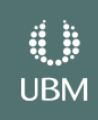

# Routing Bugs

●Autofilled information

- Programmer who added assert
	- ●OOS gotcha
	- $\bullet$  Perforce auth joy security level 3
- Assert message
- Callstack
- Perforce revision
- Replay
- Screenshot
- Sometimes video, but replays mostly replace video, todo!

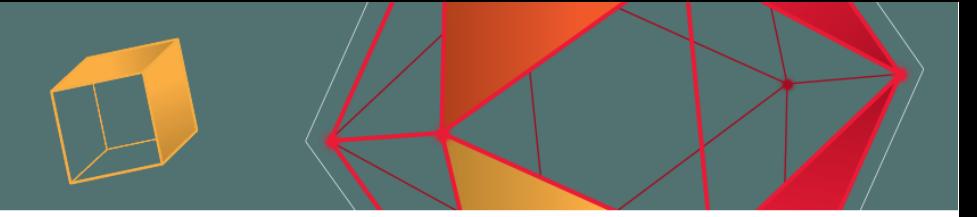

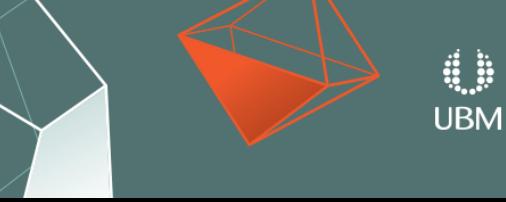

# Fixing bugs – repro it

• Chrome Extension – there are two more Jira buttons

- Launch replay button single click repro ●Gotcha content
- Launch game location
	- ●Better for content
	- $\bullet$ Todo iterate content repro tools

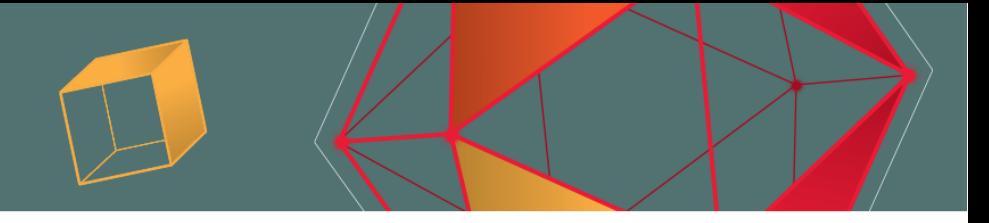

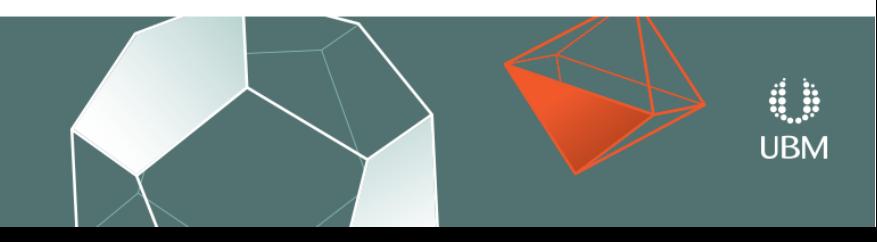

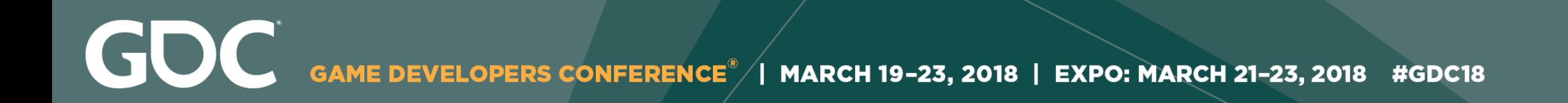

## See <https://youtu.be/12XNX7bp01U> for a video of the Jira Launch Replay Button of Joy

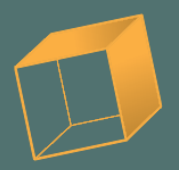

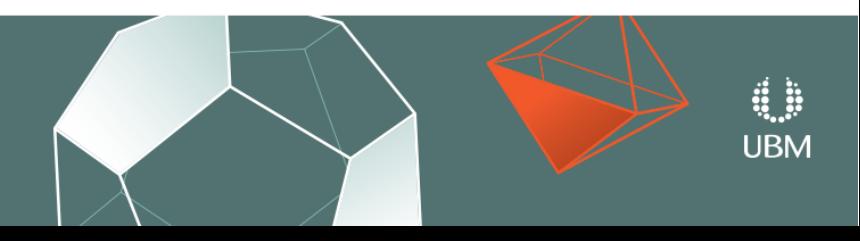

# Testing your Fix

- $\bullet$  Replay just run the replay again and check it completes
- ●Autobot
	- Script to build local code, upload it to autobot and run smoke test
	- Emails you results
	- Takes about 20 mins
	- Used for scary changes

• Script to mark bugs fixed based on checkin comment [!345]

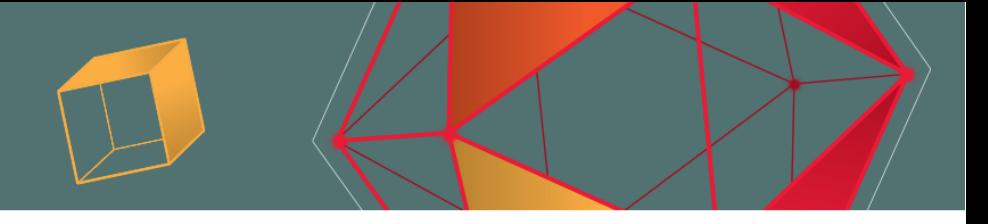

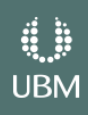

# Verifying a Fix

- •Chrome extension Jira buttons
	- Launch replay
- Think about adding a replay to autobot if this was not an autobot bug
	- $\bullet$  Autobot replay consideration keep it short, finish screenshot
- ●Todo
	- Track asserts/crashes that have been fixed when autobot completes a run
		- Put them in results email
		- ●Tag the bug in Jira so progs don't waste time trying to repro

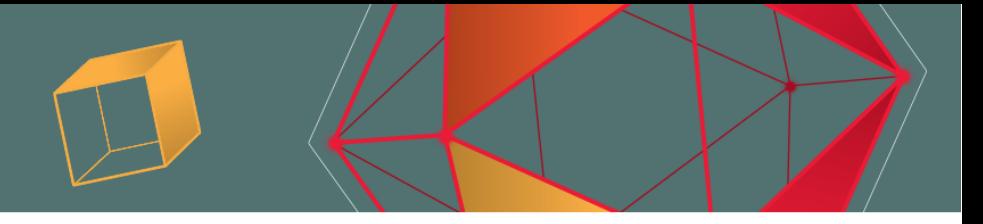

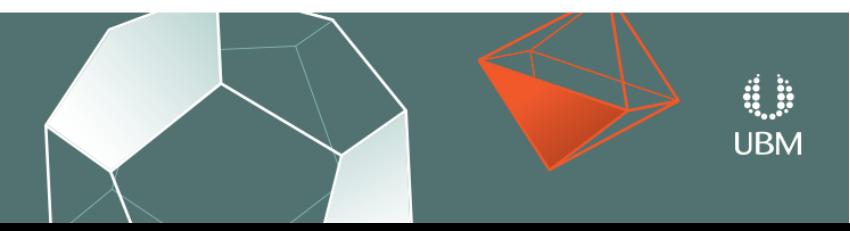

# Summary

- ●Tools
	- Autobot automated test system (Django, mysql, python)
	- Jira bug tracking (rest api love it!)
	- Recap (rest api is improving rapidly)
	- Deterministic replays
	- Our game server can forward on a message to the devkit of a particular user and route the reply back
	- All linked together with a Chrome extension which talks to all of them
- To minimise the impact of bugs you want to find them early, collate all the necessary information to repro, route them to the right person, make it simple to repro and fix them and verify the fix.
- Lots of little tweaks all add up

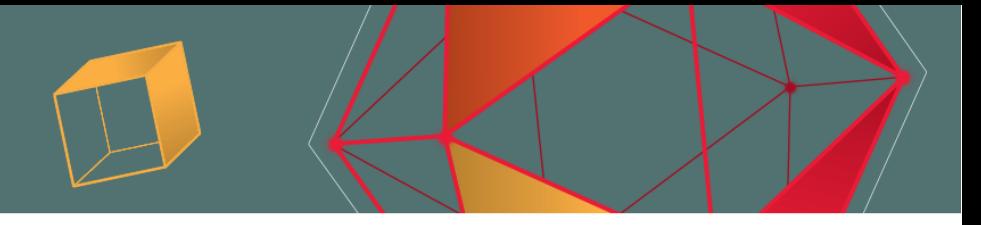

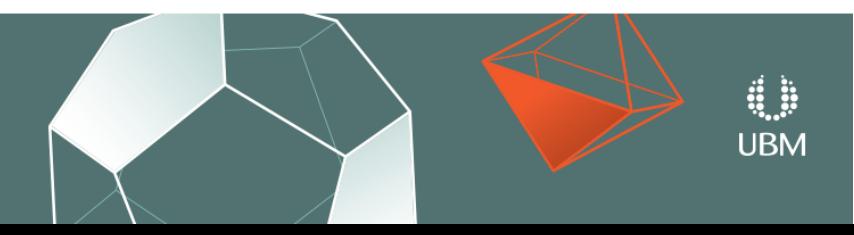

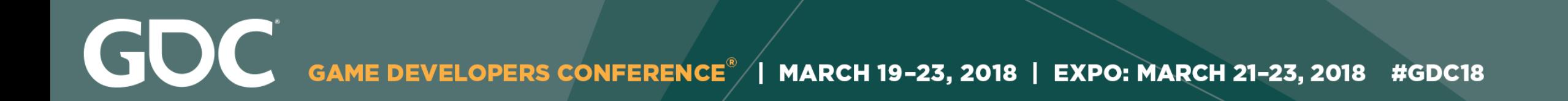

## Questions???

I'm on email at [amy@mediamolecule.com](mailto:amy@mediamolecule.com),

or twitter [@amy\\_phillips](https://twitter.com/amy_phillips)

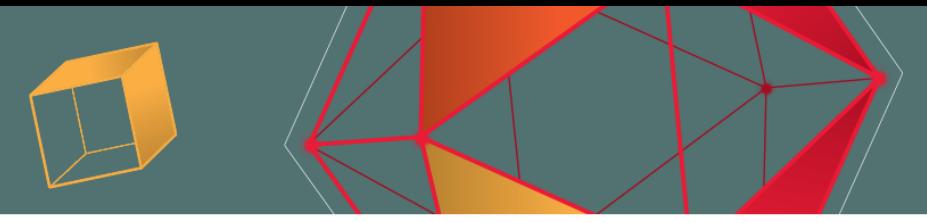

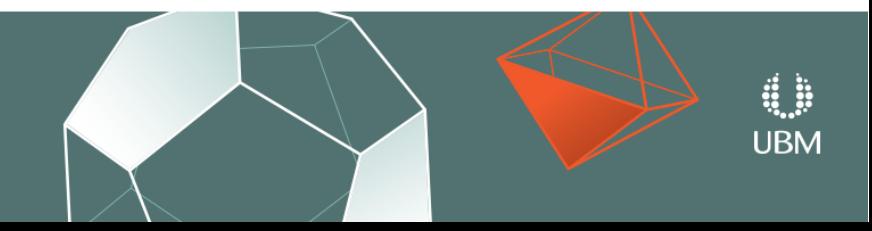